# **Программирование на языке Паскаль**

# **Символьные строки**

#### Чем плох массив символов?

#### Это массив символов:

var B: array[1..N] of char;

- каждый символ отдельный объект;
- массив имеет длину N, которая задана при объявлении

#### Что нужно:

- обрабатывать последовательность символов как единое целое
- строка должна иметь переменную длину

#### **Описание символьных строк**

**В разделе** *var строки* **описываются следующим образом:**

**var** *<имя\_строки>: string[<длина>]***;**

*Максимальная длина строки* **- 255** *символов***.** 

**Нумеруются ее компоненты начиная с 0, но этот нулевой байт хранит** *длину строки***.**

**Если** *<длина>* **не указана, то считается, что в**  *строке* **255** *символов***.** 

**Поэтому для экономии памяти следует по возможности точно указывать длину используемых строк.** 

#### Символьные строки

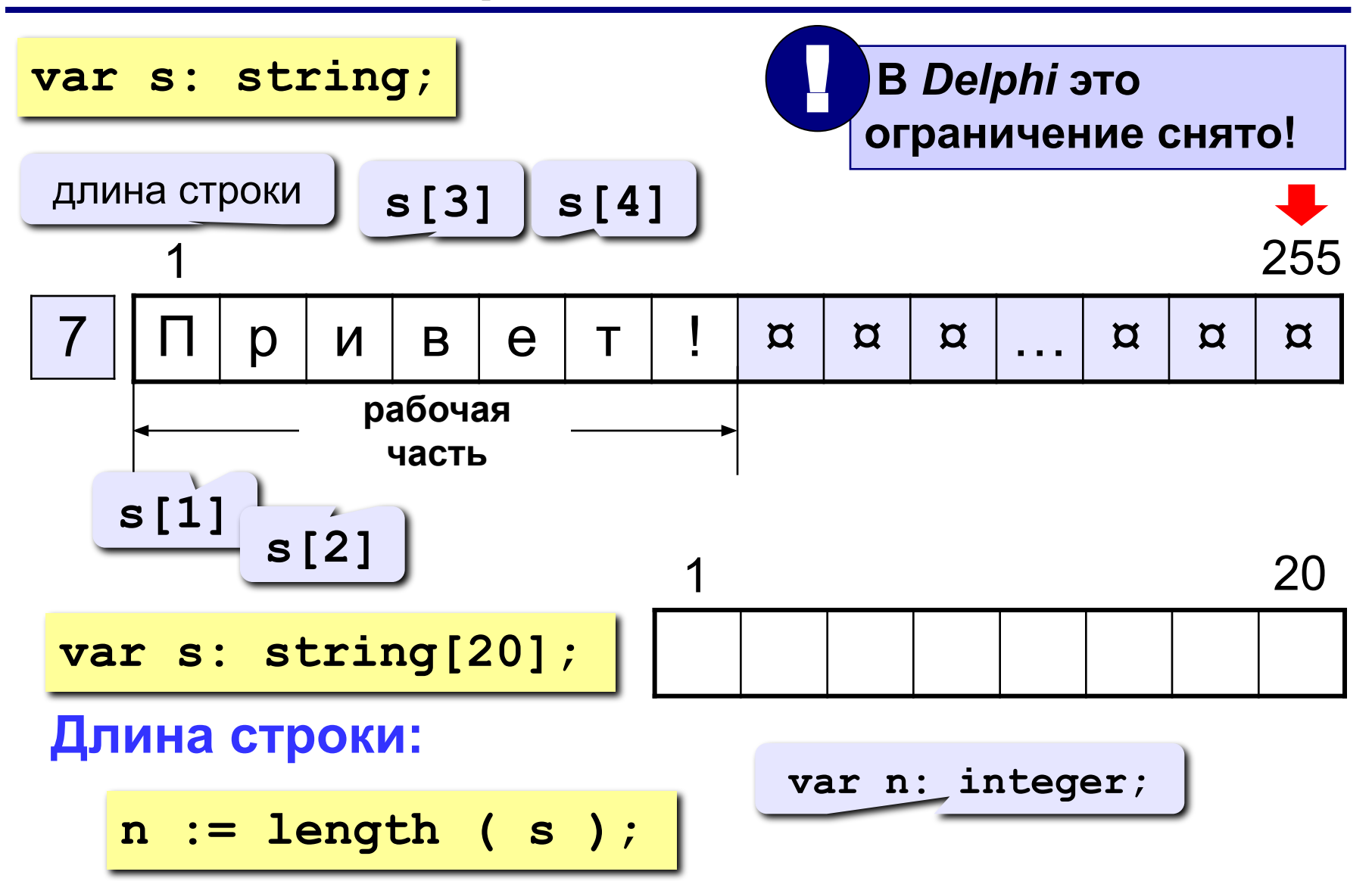

#### **Символ-константа и строка-константа: неименованные константы**

**В тексте программы на языке Паскаль последовательность любых символов, заключенная в**  *апострофы***, воспринимается как** *символ* **или** *строка***. Например:** 

> *c:='z';* **{c: char}** *s:='abc';* **{s: string}**

#### Символ-константа и строка-константа: неименованные константы

Константе автоматически присваивается "минимальный" тип данных, достаточный для ее представления:

*char* или *string[k]*.

Поэтому попытка написать

 $c:='zzz';$  {c: char}

вызовет ошибку уже на этапе компиляции.

Кроме того, если константа длиннее той переменной-строки, куда ваша программа пытается ее записать, то в момент присваивания произойдет усечение ее до нужной длины.

#### **Символ-константа и строка-константа: неименованные константы**

*Пустая строка* **задается двумя последовательными апострофами:**

*st:='';* **{ пустая строка }**

**Если же необходимо сделать так, чтобы среди символов строки содержался и сам** *апостроф***, его нужно удвоить:**

*s:='Don''t worry about the apostrophe!';*

**Если теперь вывести на экран эту строку, то получится следующее:**

**Don't worry about the apostrophe!** 

## **Символьные строки**

**Задача:** ввести строку с клавиатуры и заменить все буквы «а» на буквы «б».

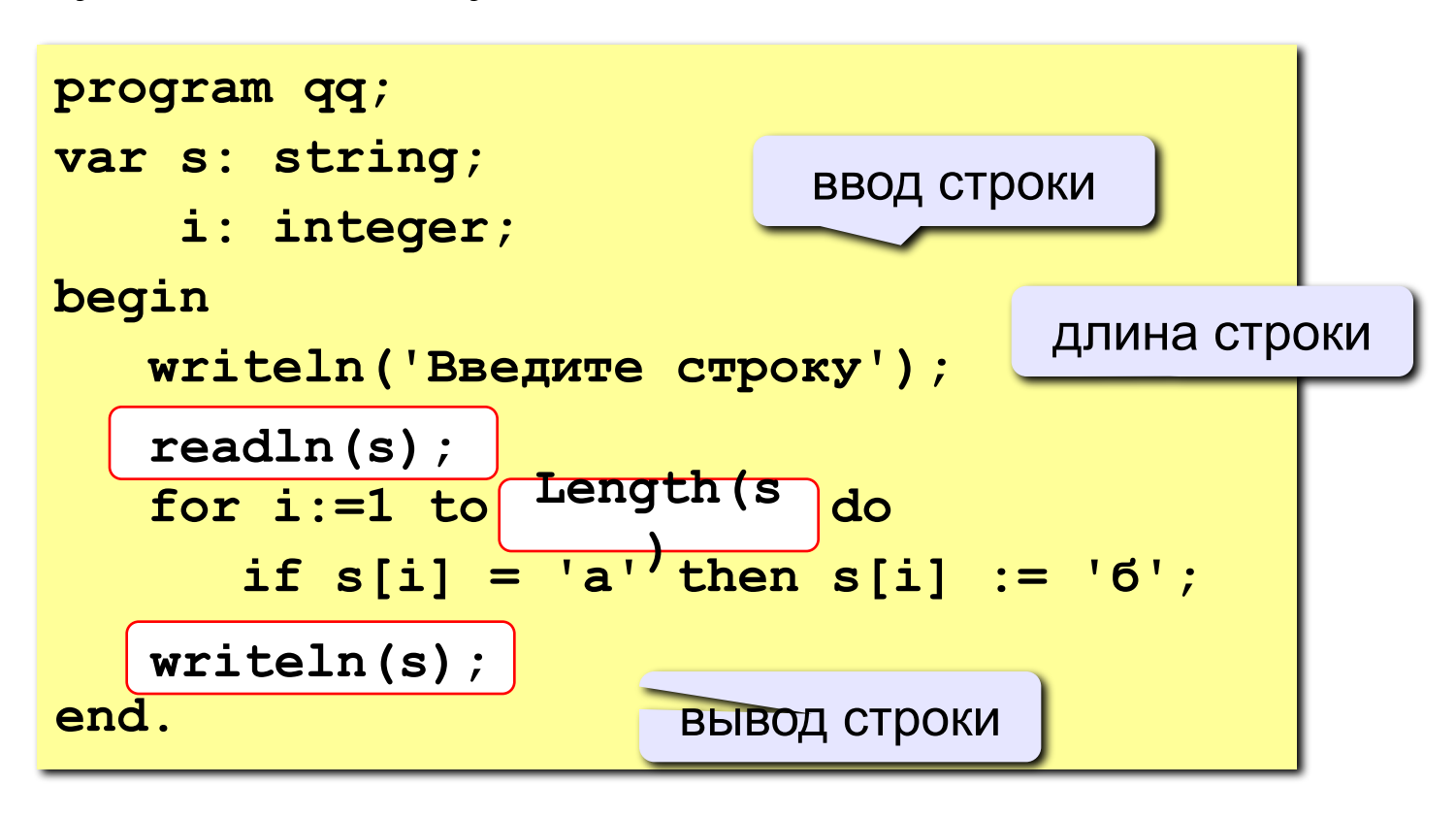

**«3»: Ввести символьную строку и заменить все буквы «а» на буквы «б», как заглавные, так и строчные.**

 **Пример:**

 **Введите строку:**

**ааббссААББСС**

 **Результат:**

**ббббссББББСС**

**«4»: Ввести символьную строку и заменить все буквы «а» на буквы «б» и наоборот, как заглавные, так и строчные. Пример:**

 **Введите строку:**

**ааббссААББСС**

 **Результат:**

**ббаассББААСС**

**«5»: Ввести символьную строку и проверить, является ли она палиндромом (палиндром читается одинаково в обоих направлениях).**

 **Пример: Пример:**

 **Введите строку: Введите строку:** 

**АБВГДЕ КАЗАК**

**Не палиндром. Палиндром.**

 **Результат: Результат:**

Результатом выполнения операции конкатенации "+", является строка, в которой исходные строкиоперанды соединены в порядке их следования в выражении.

Например,

 $X:='IP$ Иример';  $Y:='CD$ ожения';  $Z:='cp$ ок'; Writeln(X + Y + Z);  $WriteIn(Y + ' ' + Z + ' ' + X);$ 

На экран будут выведены строки: Примерсложениястрок сложения строк Пример

"Кро'+' 'код'+ 'ил' позволит получить новую строку 'Крокодил'

#### **Операции со строками**

**var s, s1, s2: string;**

**Запись нового значения:**

**s := 'Вася';**

**Объединение:** добавить одну строку в конец другой.

**s1 := 'Привет'; s2 := 'Вася'; s := s1 + ', ' + s2 + '!'; 'Привет, Вася!'**

**Подстрока:** выделить часть строки в другую строку.

$$
s := '123456789';
$$
  
\nc 3-ero cUMBONA  
\n6<sub>WTYK</sub>  
\ns1 := Copy ( s, 3, 6 );  
\ns2 := Copy ( s1, 2, 3 );  
\n1456'

## **Удаление и вставка**

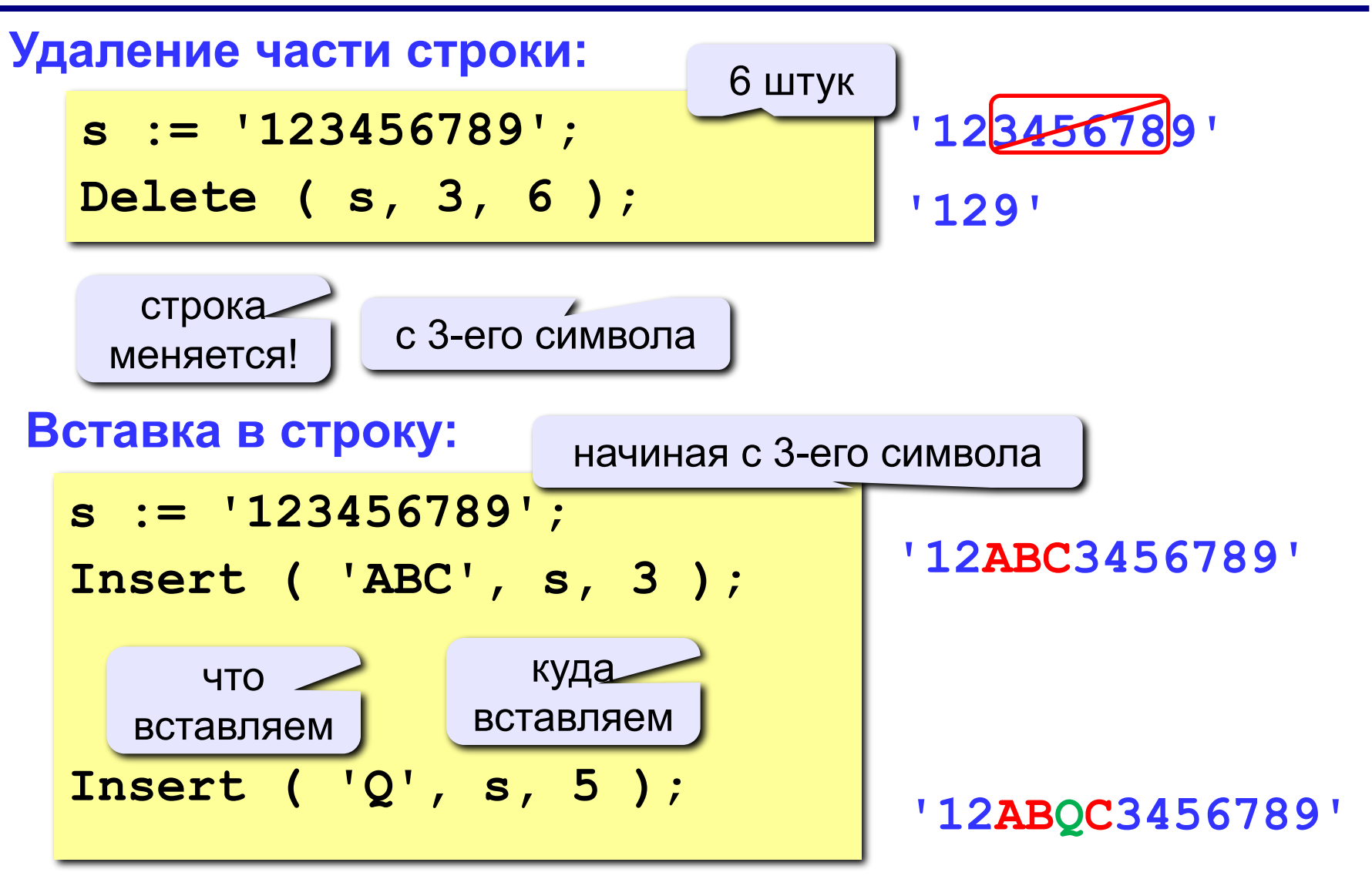

#### **Поиск в строке**

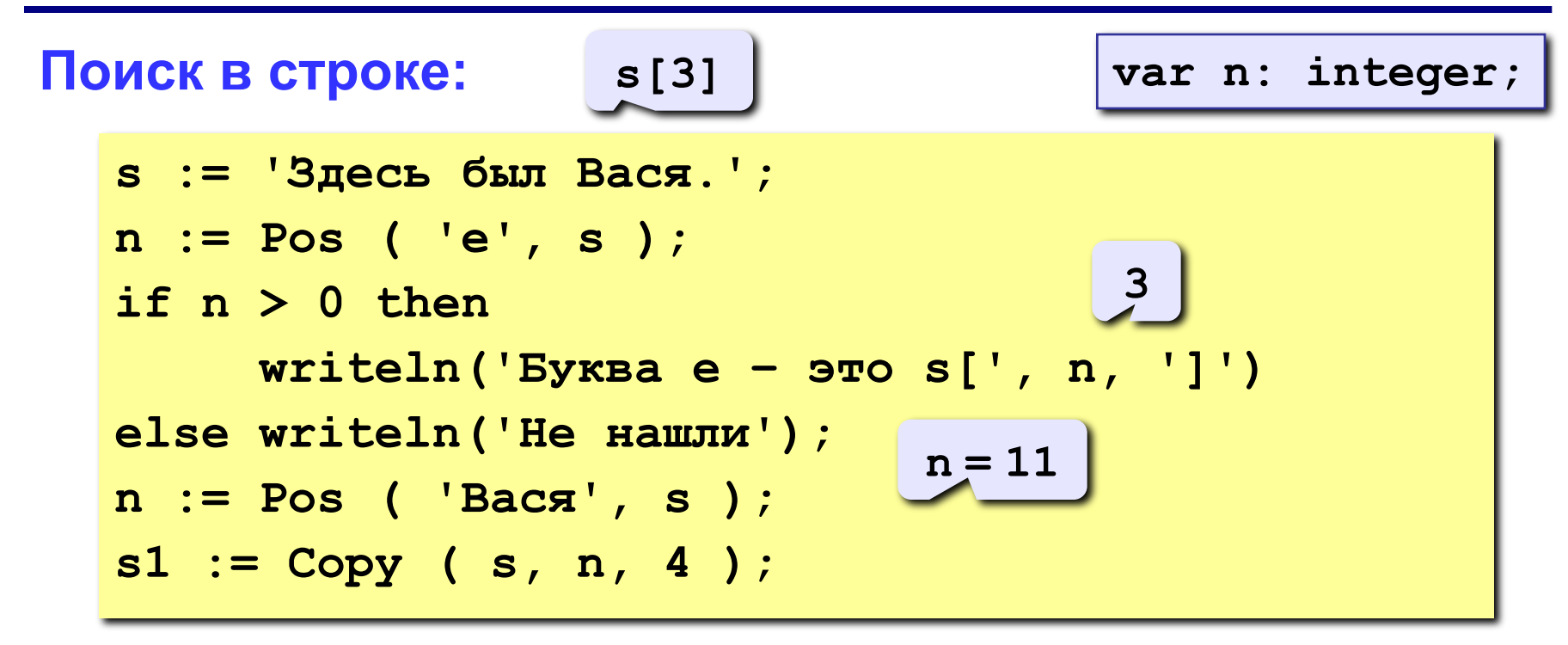

#### **Особенности:**

- функция возвращает номер символа, с которого начинается образец в строке
- если слова нет, возвращается 0
- поиск с начала (находится **первое** слово)

# **Примеры**

**s := 'Вася Петя Митя'; n := Pos ( 'Петя', s ); Delete ( s, n, 4 ); Insert ( 'Лена', s, n ); 'Вася Лена Митя'**

**6**

**'Вася Митя'**

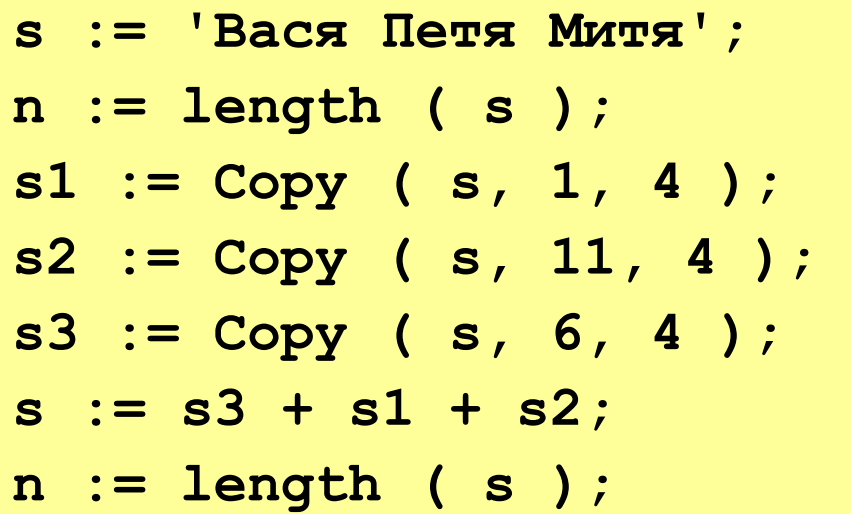

- **14**
- **'Вася'**
- **'Митя'**
- **'Петя'**
- **'ПетяВасяМитя'**

**12**

## **Пример решения задачи**

**Задача:** Ввести имя, отчество и фамилию. Преобразовать их к формату «фамилия-инициалы».  **Пример: Введите имя, фамилию и отчество:**

**Василий Алибабаевич Хрюндиков**

 **Результат:**

**Хрюндиков В.А.**

#### **Алгоритм:**

- найти первый пробел и выделить имя
- удалить имя с пробелом из основной строки
- найти первый пробел и выделить отчество
- удалить отчество с пробелом из основной строки
- «сцепить» фамилию, первые буквы имени и фамилии, точки, пробелы…

## **Программа**

```
program qq;
var s, name, otch: string;
    n: integer;
begin
    writeln('Введите имя, отчество и фамилию');
    readln(s);
    n := Pos(' ', s);
    name := Copy(s, 1, n-1); { вырезать имя }
    Delete(s, 1, n);
    n := Pos(' ', s);
    otch := Copy(s, 1, n-1); { вырезать отчество }
    Delete(s, 1, n); { осталась фамилия }
    s := s + ' ' + name[1] + '.' + otch[1] + '.';
   writeln(s); 
end.
```
**«3»: Ввести в одну строку фамилию, имя и отчество, разделив их пробелом. Вывести инициалы и фамилию.**

 **Пример:**

 **Введите фамилию, имя и отчество:**

**Иванов Петр Семёнович**

 **Результат:**

**П.С. Иванов**

**«4»: Ввести имя файла (возможно, без расширения) и изменить его расширение на «.exe».**

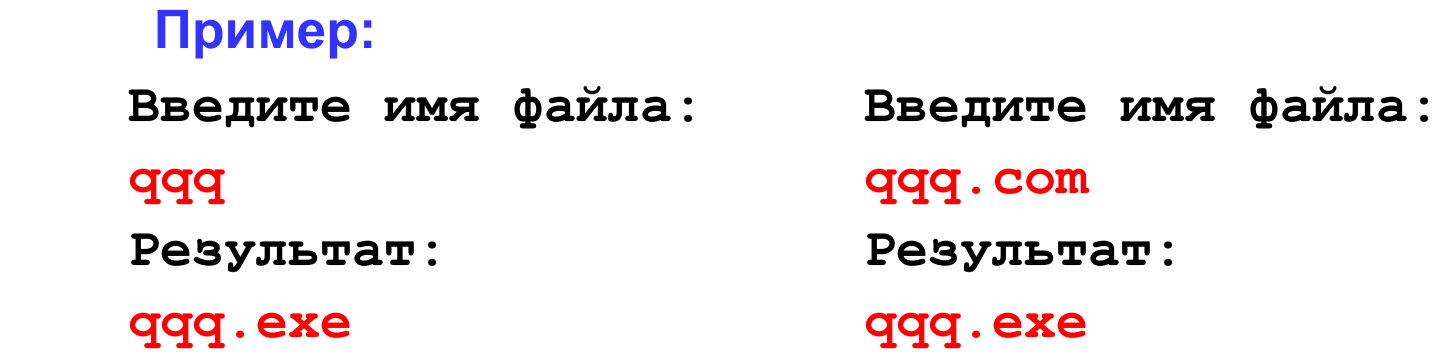

#### **«5»: Ввести путь к файлу и «разобрать» его, выводя каждую вложенную папку с новой строки**

#### **Пример:**

 **Введите путь к файлу:**

**C:\Мои документы\10-Б\Вася\qq.exe**

 **Результат:**

**C:**

**Мои документы**

 **10-Б**

 **Вася**

 **qq.exe**

# **Задачи на обработку строк**

**Задача:** с клавиатуры вводится символьная строка, представляющая собой сумму двух целых чисел, например:

## **12+35**

Вычислить эту сумму:

**12+35=47**

#### **Алгоритм:**

1)найти знак «+» 2)выделить числа слева и справа в отдельные строки 3)перевести строки в числа 4)сложить 5)вывести результат

#### **Преобразования «строка»-«число»**

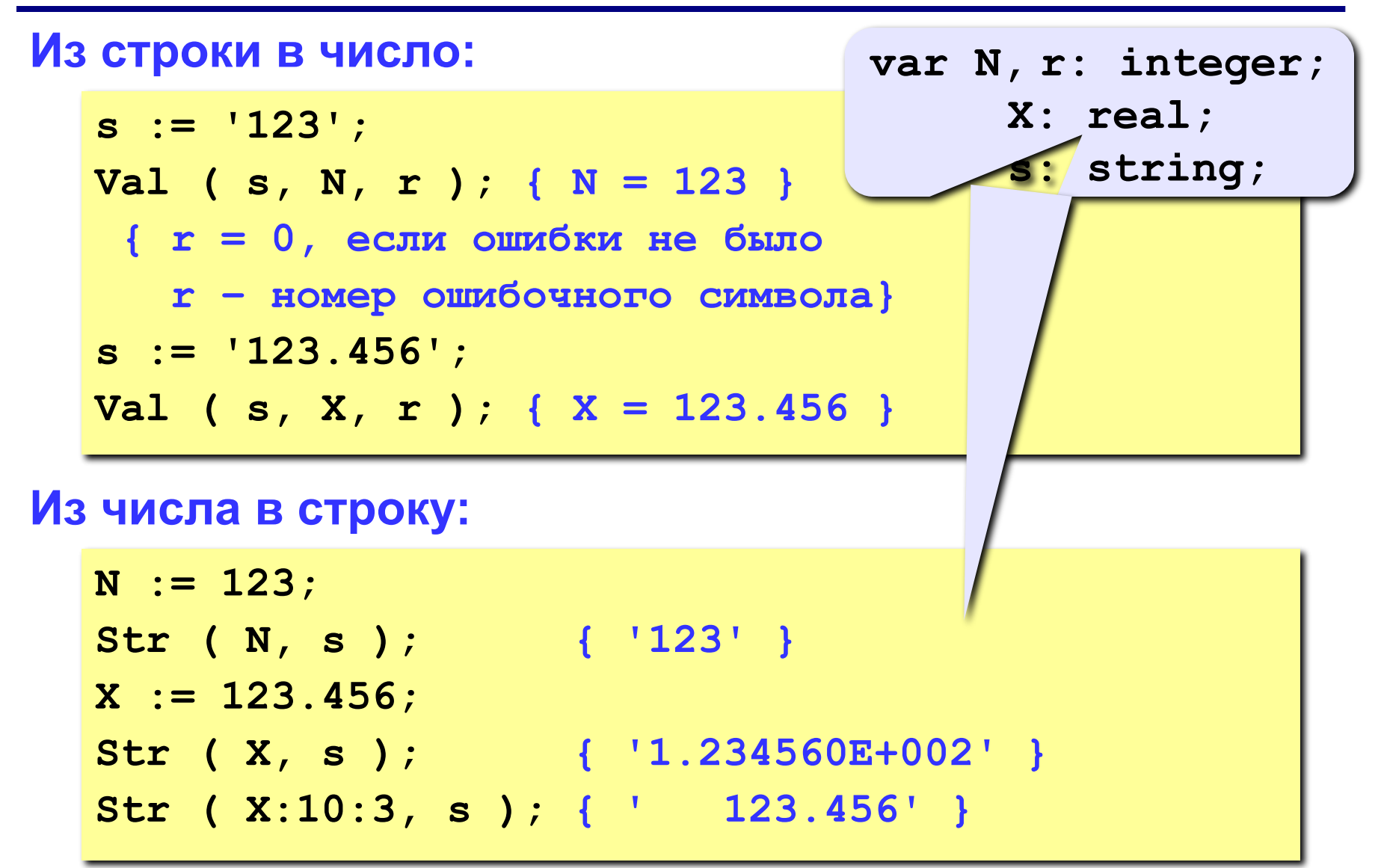

## **Программа**

**program qq; var s, s1, s2: string; r, n, n1, n2, sum: integer; begin writeln('Введите вы CDRenue (сумму чисел):'); readln(s); n:= Pos('+', s); s1:= Copy(s, 1, n-1); s2:= Copy(s, n+1, Length(s)-n); Val(s1, n1, r); Val(s2, n2, r); sum:= n1 + n2; writeln(n1, '+', n2, '=' , sum); end.** слагаемые-строки слагаемыесумма слагаемые-строки слагаемыечисла

**«3»: Ввести арифметическое выражение: разность двух чисел. Вычислить эту разность.**

 **Пример:**

**25-12**

 **Ответ: 13**

**«4»: Ввести арифметическое выражение: сумму трёх чисел. Вычислить эту сумму.**

 **Пример:**

**25+12+34**

 **Ответ: 71**

**«5»: Ввести арифметическое выражение c тремя числами, в котором можно использовать сложение и вычитание. Вычислить это выражение.**

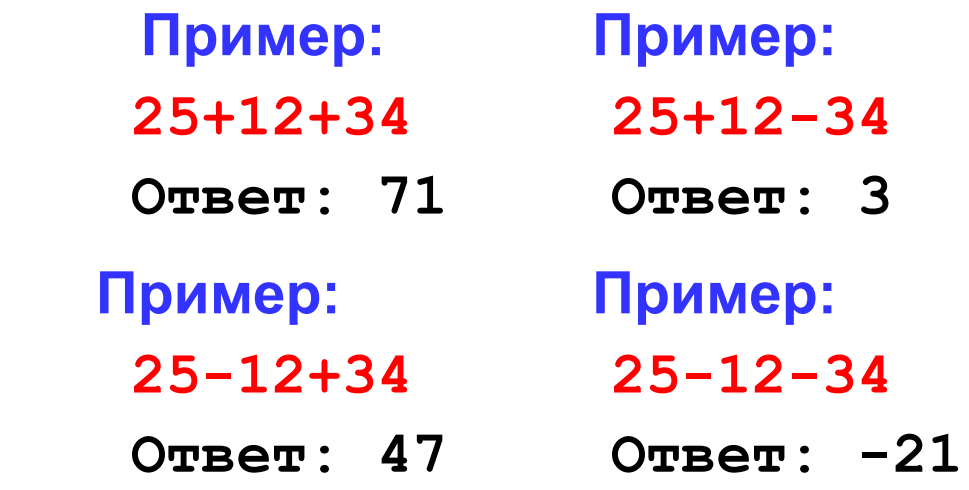

**«6»: Ввести арифметическое выражение c тремя числами, в котором можно использовать сложение, вычитание и умножение. Вычислить это выражение.**

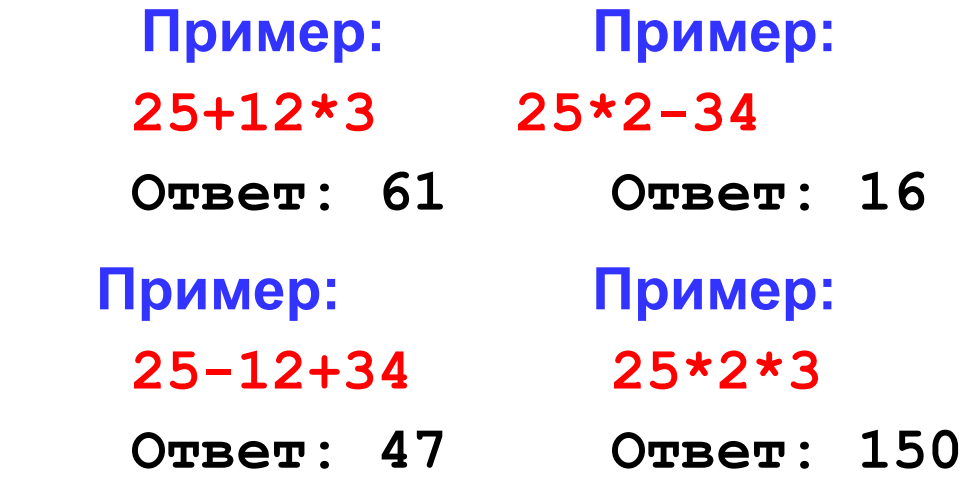

# **Посимвольный ввод**

**Задача:** с клавиатуры вводится число N, обозначающее количество футболистов команды «Шайба», а затем – N строк, в каждой из которых – информация об одном футболисте таком формате:

#### *<Фамилия> <Имя> <год рождения> <голы>*

Все данные разделяются одним пробелом. Нужно подсчитать, сколько футболистов, родившихся в период с 1988 по1990 год, не забили мячей вообще.

#### **Алгоритм:**

```
for i:=1 to N do begin
   { пропускаем фамилию и имя }
   { читаем год рождения Year и число голов Gol }
   if (1988 <= Year) and (Year <=1990) and
      (Gol = 0) then { увеличиваем счетчик }
end;
```
## **Посимвольный ввод**

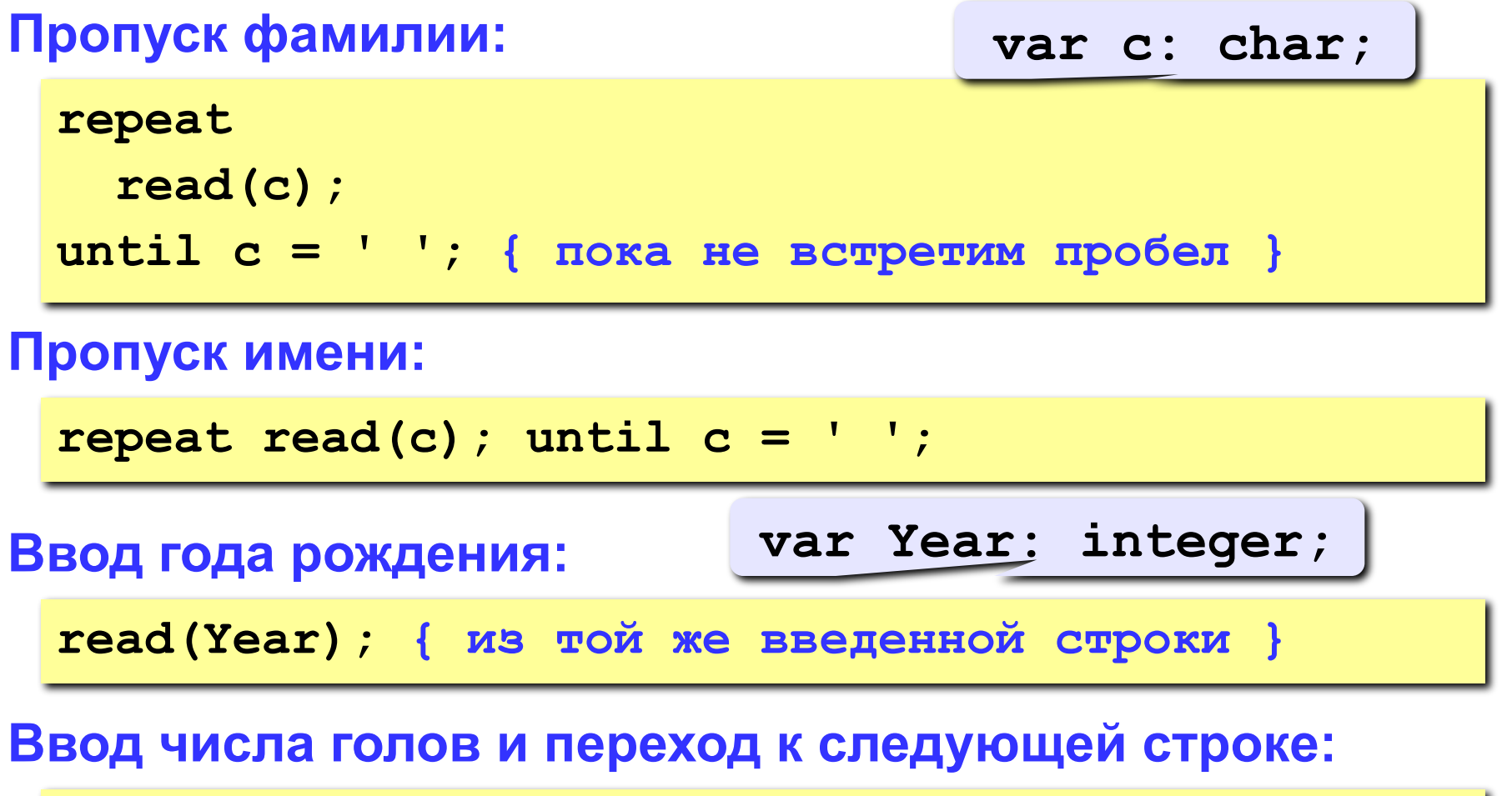

**readln(Gol); { читать все до конца строки }**

**var Gol: integer;**

# **Программа**

```
program qq;
var c: char;
      i, N, count, Year, Gol: integer;
begin
   writeln('Количество футболистов');
   readln(N);
   count := 0;
   for i:=1 to N do begin
 repeat read(c); until c = ' ';
repeat read(c); until c = ' ';
 repeat read(c); until c = ' ';
repeat read(c); until c = ' ';
 read(Year);
read(Year);
 readln(Gol);
readln(Gol); if (1988 <= Year) and (year <= 1990) and 
          (Gol = 0) then count := count + 1;
   end;
   writeln(count);
end.
```
# **Посимвольный ввод**

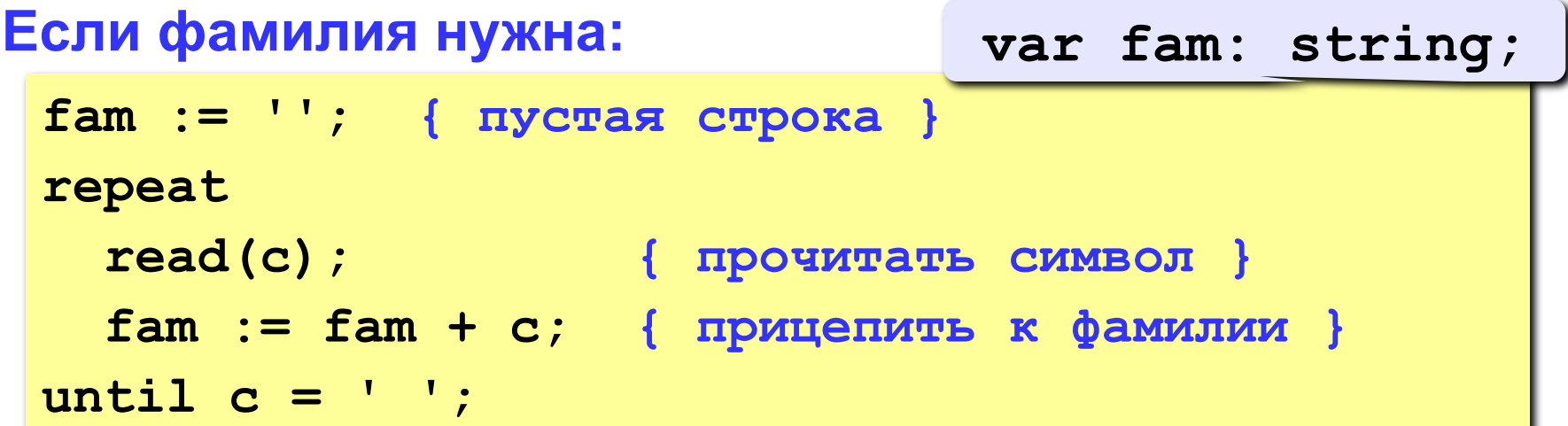

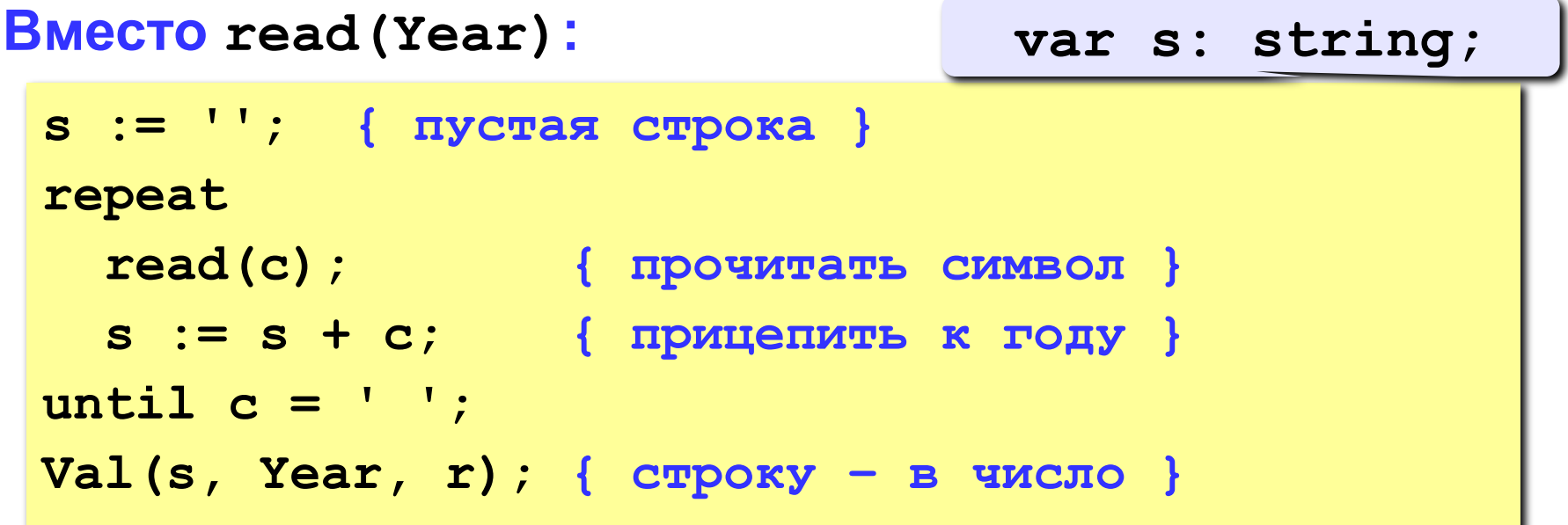

# Посимвольный ввод

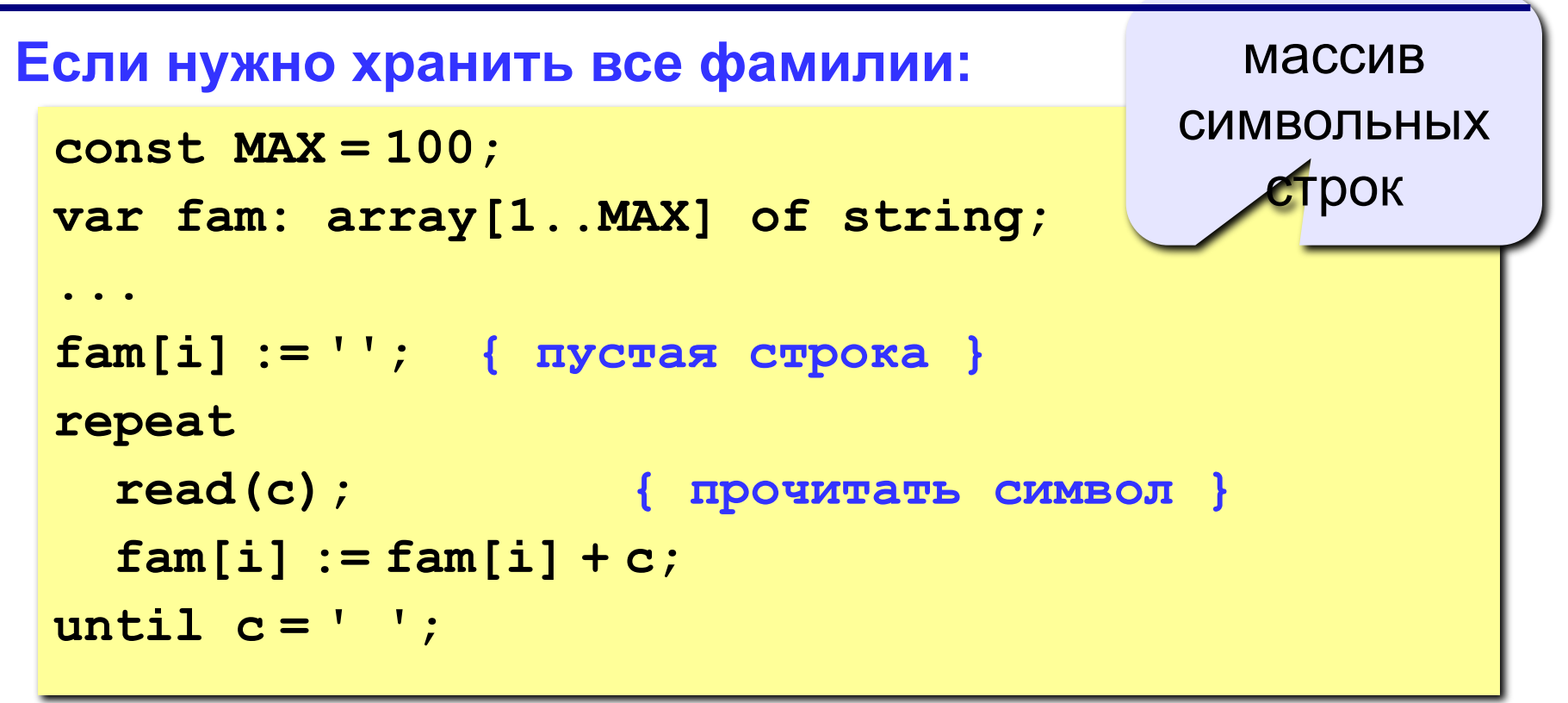

**Информация о футболистах вводится так же, как и для приведенной задачи (сначала N, потом N строк с данными).** 

**«3»: Вывести фамилии и имена всех футболистов, которые забили больше двух голов. Пример: Иванов Василий**

**Семёнов Кузьма**

**«4»: Вывести фамилию и имя футболиста, забившего наибольшее число голов, и количество забитых им голов.**

 **Пример:**

**Иванов Василий 25**

**«5»: Вывести** *в алфавитном порядке* **фамилии и имена всех футболистов, которые забили хотя бы один гол. В списке не более 100 футболистов.**

 **Пример:** 

**Васильев Иван**

**Иванов Василий**

**Кутузов Михаил**

**Пупкин Василий**